# Infotaules a la Viquipèdia: Com funcionen ?

Viquitrobada Amposta

19 nov 2022

Amador Alvarez *@amadalvarez*

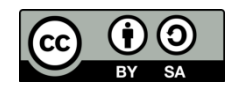

**[w.wiki/5wiz](https://w.wiki/5wiz)**

# Que coneixem com a Infotaula ?

- És la peça d'informació resumida de l'article, què es mostra al costat del cos principal.
- Generalment, és una **taula** amb dues **columnes**, un espai per imatges, gràfics o mapes, i un seguit de **capçaleres** per estructurar-la en seccions.

No confondre amb les barres de navegació que aporten un índex temàtic per saltar a d'altres articles relacionats.

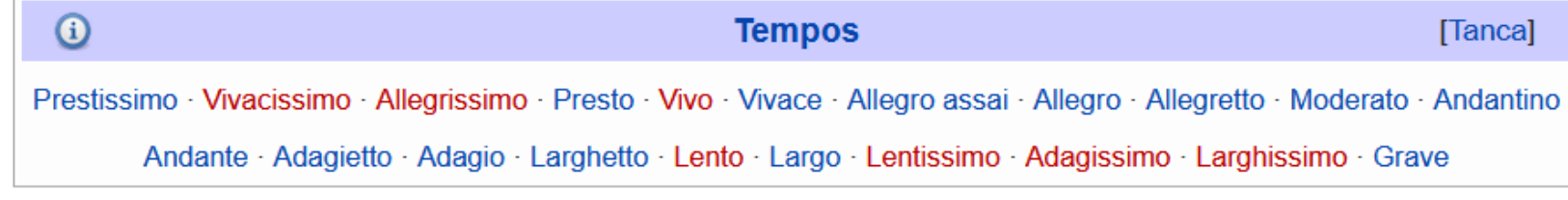

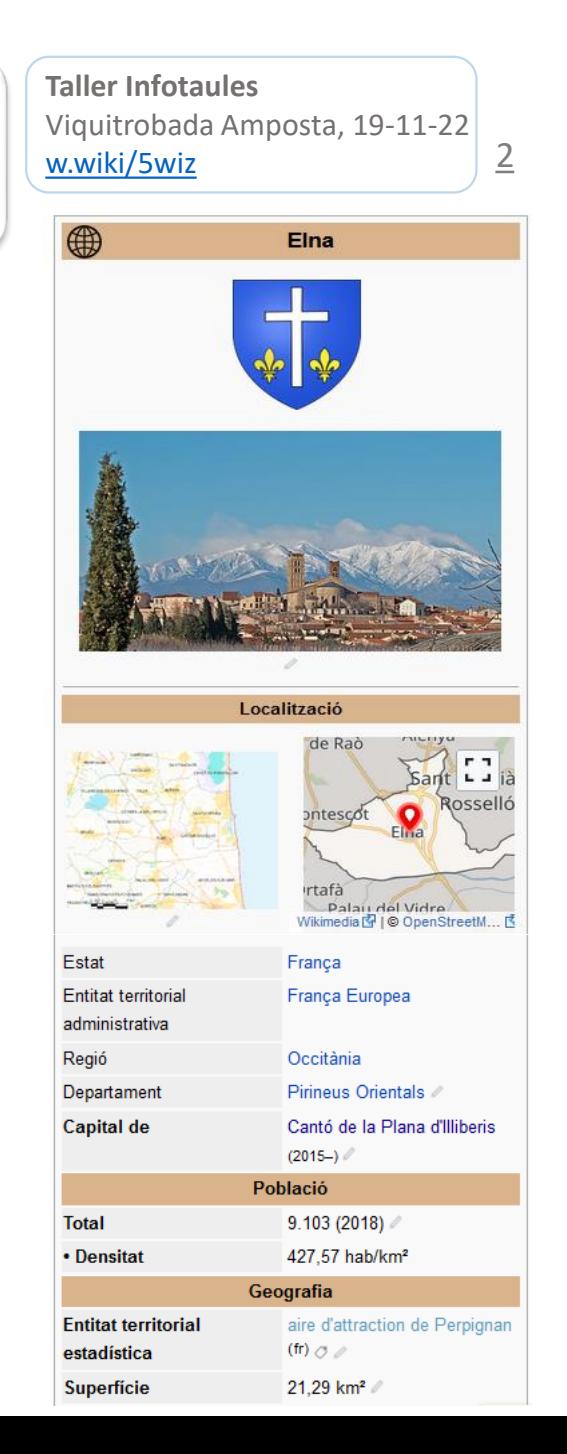

### Les primeres infotaules *Peces d'arqueologia*

3

{| class="infobox vevent" style="width: 312px; background: #FFFFFF; text-align: left; font-size: 90%" cellspacing="2" class="summary" style="font-size: 120%; background: {{colors infotaules | esdeveniment}}; text-align: center;" colspan="2" | {{{nom}}} {{{any|<noinclude>-</noinclude>}}}<br/>kor /> <small>{{{lema|<noinclude>''-''</noinclude>}}}</small>  $\{\{\text{finc} \mid \text{{\{image} \}}\} \}$  $\{\{\}\}\$  style="text-align: center;" colspan="2"  $\{\{\}\}\$   $\{\{\text{imate}\}\$  [[]]}}  $\{\{\}\}$  } } -11 {{#if: {{{logo|<noinclude>-</noinclude>}}} |  $({})$  style="text-align: center;" colspan="2"  $({})$  [[File: $({0q0})$ ]][150x150px]]  $\{\{\}\}$  = {{#if: {{{imatqe|<noinclude>-</noinclude>}}} {{logo|<noinclude>-</noinclude>}}} | {{!}} style="font-size: 100%; background: #BFDFFF; text-align: center;" colspan="2"  $(1!1)$  $\{\{\}\}$  } } -{{#if: {{{semi|<noinclude>-</noinclude>}}} ! Semifinal  $\{\{\}\}\$  {  $\{\{\text{semi}\}\}\$ }  $\{\{\}\}$  + {{#if: {{{semil|<noinclude>-</noinclude>}}} | ! Semifinal 1  ${({!})}$  {{ ${({\sf semi1})}$ }  $\{\{\}\}$  + {{#if: {{{semi2|<noinclude>-</noinclude>}}} ! Semifinal 2  ${({!})}$  {{ ${({\sf semi2})}$ }}  $\{\{\}\}$  $\{\{\text{final}\}\$ </noinclude>></noinclude>}}}} ! Final  ${({!}) {\} {({{math>}}) {\} }$ 

- Contenen el codi HTML per estructurar la taula wiki
- Contenen el codi wiki (IFs, etc)
- Tots dos codis fan servir les barres **|** com a separador provocant un conflicte que es resolt fent servir expansió diferida ({{!}}, {{((}}, {{=}}, etc.
- Afegir algun altre codi esdevé pràcticament impossible sense molts coneixements tècnics

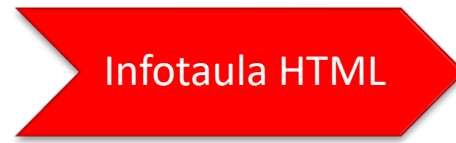

*[Accés al codi de Plantilla:Infotaula](https://ca.wikipedia.org/w/index.php?title=Plantilla:Infotaula_Eurovisi%C3%B3&action=edit&oldid=18691322) Eurovisió*

### Apareix Infobox ....{{Infotaula}} | Taller Infotaules | Taller Infotaules | Viquitrobada Amposta, 19-11-22 *La invenció de la roda*

4

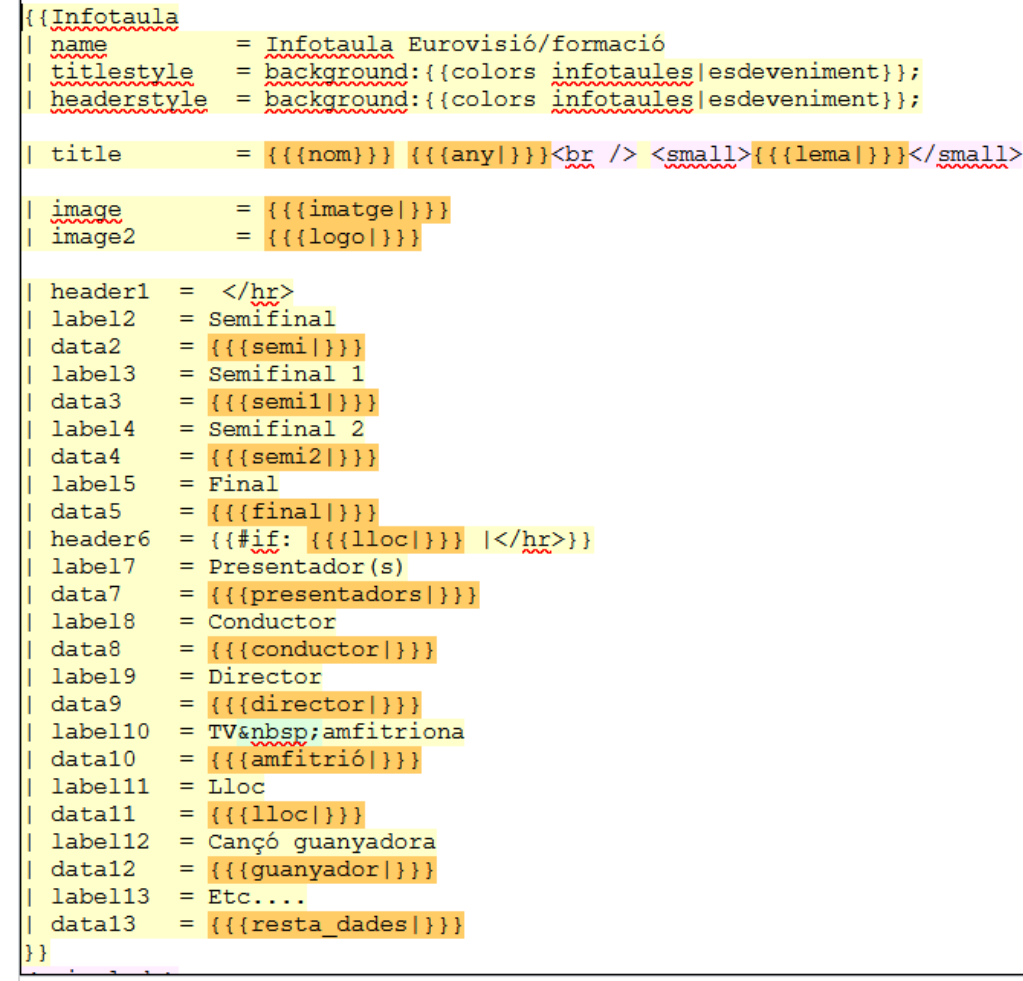

És una plantilla que realitza la construcció d'una taula amb uns pocs formats de línia prefixats.

- Desapareix el codi HTML, només els valors per cada tipus de línia.
- No mostra els "label" si no existeix contingut.
- Fer una infotaula esdevé fer una llista de nom de paràmetres manuals assignat a una posició a la taula indicada per label*n*, data*n* o header*n*
- Facilita enormement afegir programació i poder fer infotaules més versàtils i plurifuncionals

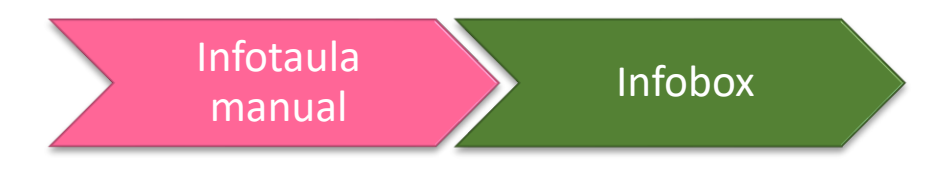

### Infotaules amb Wikidata (WD) *Li posem motor a la roda*

5

Des de 2016 s'ha anat incorporant contingut de WD com alternativa als continguts manuals, amb prioritat per aquests darrers.

- Bescanviem mantenir continguts manuals per mantenir informació a WD, on hi ha molts més editors.
- El codi de la infotaula es tecnifica, però l'ús per part dels editors se simplifica.
- L'estructura i contingut de WD permet presentar resultats més sofisticats, com el tractament de llistes (càrrecs, premis, etc.), contingut gràfic, etc.
- Per poder accedir a la base de dades WD comptem amb el [Mòdul:Wikidades](https://ca.wikipedia.org/wiki/M%C3%B2dul:Wikidades) que, a més de recuperar físicament les dades, incorpora funcions d'edició (de text, dates,..) i conversió de dades (unitats de mesura, feminització de continguts,..), així com el tractament de taules, impossibles de fer en una plantilla.

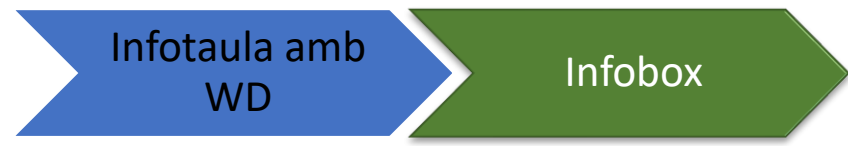

6

Tot i obtenir la informació de WD es manté l'ús de paràmetres manuals per compatibilitat dels articles que encara els tenen. No obstant, recomanem evitar el seu ús. Algunes raons:

- Perquè el contingut que s'informa amb els paràmetres manuals és estàtic i, quan evoluciona, cal mantenir-lo expressament.
- Els seus noms han de ser comprensibles i fàcils de recordar pels editors, evitant fer servir codis. Per tant, estan vinculats a la llengua. Un fet que dificulta la compartició fàcil entre WPs
- Perquè es generen errors per l'ús d'accents, guions, majúscules, etc. allà on no toca. (\*)

Existeixen unes recomanacions per harmonitzar els noms de paràmetres (https://ca.wikipedia.org/wiki/Viquipèdia:Infotaules#Creació)

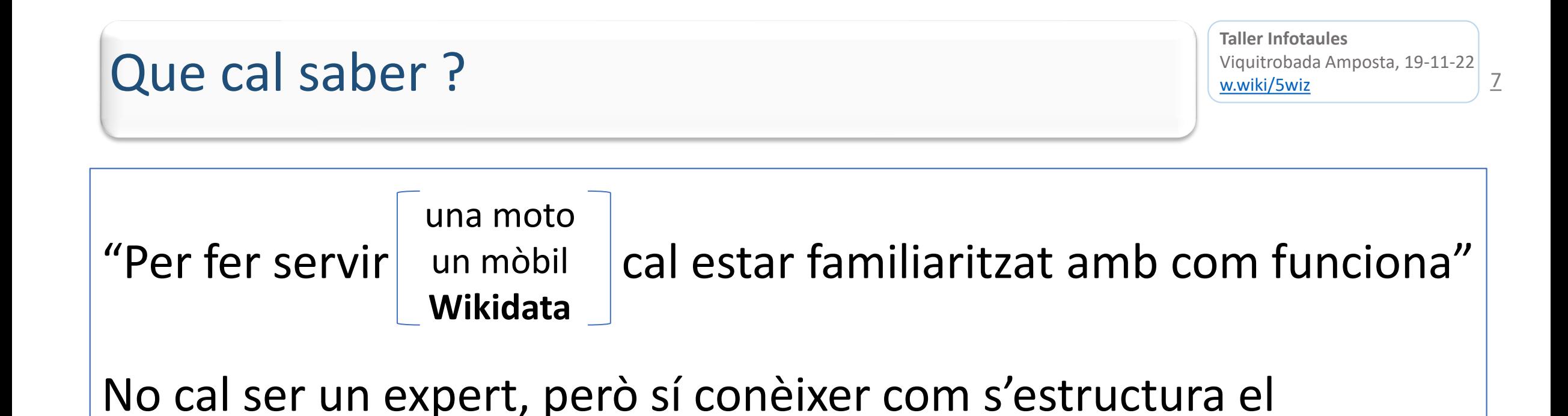

Les infotaules ja no són una eina de la VP, sinó **una eina de WD que es mostra a VP**

contingut: Propietats, qualificadors, multivalors, etc.

Viquitrobada Amposta, 19-11-22<br>w.wiki/5wiz **Taller Infotaules**

8

Si comparem la sintaxi que hem vist fins ara, tenim:

Sense WD: label*n* = <text de l'etiqueta> data $n = \{\{\{\text{parameter }m\} \} \}$ 

Amb WD: farem una crida al [mòdul:Wikidades](https://ca.wikipedia.org/wiki/M%C3%B2dul:Wikidades): label*n* = {{GetLabelFix|<propietat>|lang={{{lang|}}} }} datan = {{#invoke:Wikidades | claim | property=<propietat> | value= $\{\{\text{parameter}\text{ manual}|\}\}\}$ 

## Utilitzacions bàsiques mòdul:Wikidades

9

- | label4 = {{GetLabelFix|P5126|lang={{{lang|}}}}} <!-- Ajudant de direcció -->
- data4 = {{#invoke:Wikidades | claim | property=P5126 | value={{{ajudant\_direccio|}}} }}
- | label7 = {{GetLabelFix|P1191|lang={{{lang|}}}}} <!-- Data d'estrena -->
- data7 =  $\{$ #invoke:Wikidades | claim | property=P1191 or P577

| value={{{any|{{{estrena|}}}}}} | list=false }}

| label9 = {{GetLabelFix|Q215972|lang={{{lang|}}}}} <!-- Protagonistes --> | data9 = {{llista desplegable condicional |{{#invoke:Wikidades | claim | property=P161 | separator=<br/> $\{8r/>\}$  | 40|5}}

# Utilitzacions mòdul:Wikidades, amb *formatting=table*

# Què és el *formatting=table* ?

11

Si representem l'estructura WD com una taula d'items amb propietats a cada columna

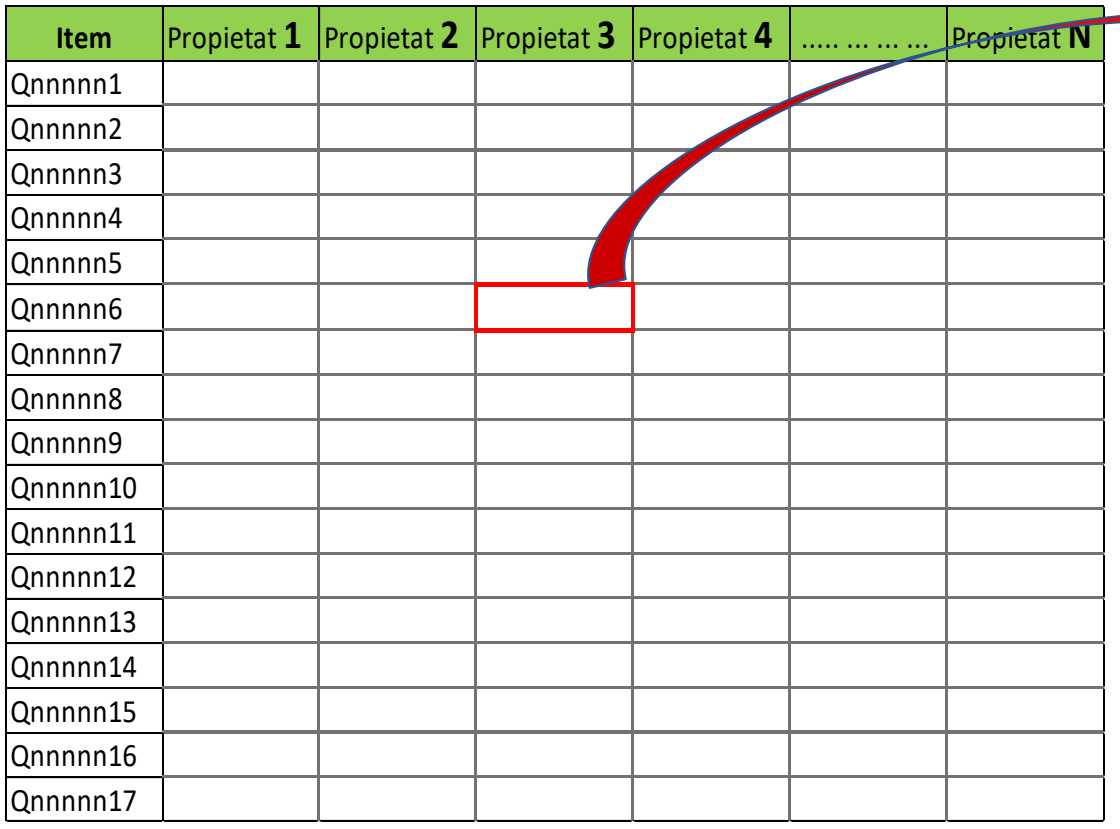

l'estructura de cada cel·la podria representar-se com una taula de valors i qualificadors

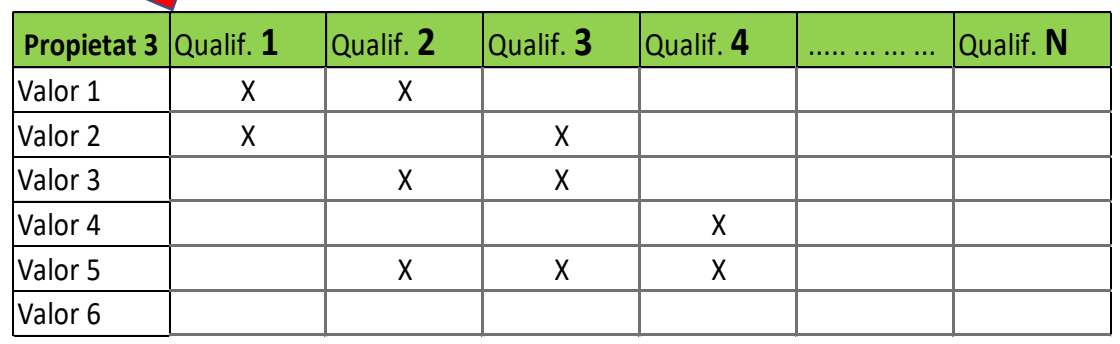

Amb formatting=table el mòdul:Wikidades treballa amb una taula amb tots els valors d'una propietat d'un item i aquells qualificadors que si li hagin definit al invoke:wikidades

#### $\frac{1}{2}$  terrorisme  $\blacktriangleright$ condemnat per  $\frac{1}{2}$ assassinat condemna empresonament tribunal Audiència Nacional causa de finalització compliment de la condemna data 1987 data de finalització 2007 durada 3.000 anys  $\bigcap$ nombre confirmat 25  $\frac{2}{3}$ amenaça terrorista condemna empresonament data agost 2008 tribunal Audiència Nacional durada  $12,6$  any data de finalització novembre 2008 causa de finalització crida i cerca  $\frac{2}{3}$ amenaça terrorista agost 2008 data condemna indemnització quantitat 72.000 euro (!)

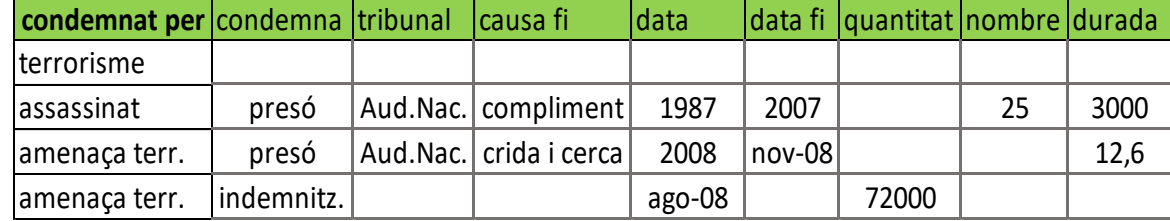

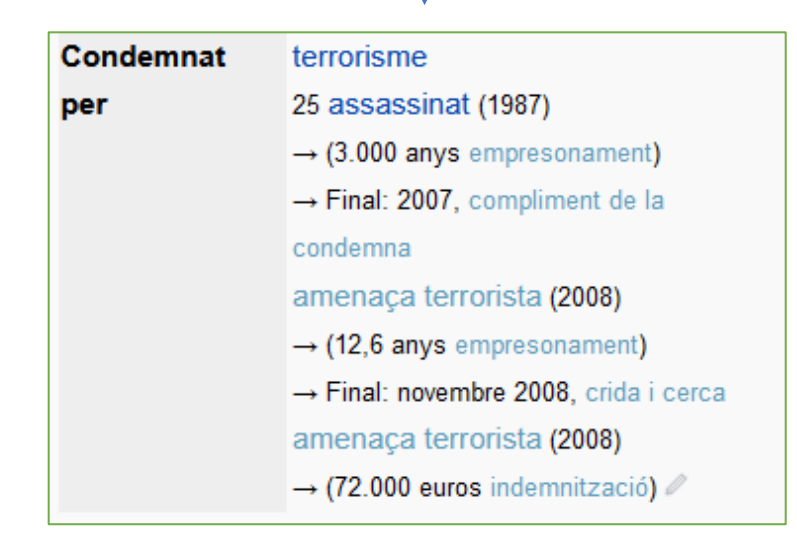

### *formatting=table. Exemple*

Viquitrobada Amposta, 19-11-22<br>w.wiki/5wiz **Taller Infotaules**

12

### Utilitzacions mòdul:Wikidades **Elements bàsics**

{{#invoke:Wikidades | claim | property=P108 |formatting = table

|qualifier =P580 |colformat1=Y

 $|rowsubformat1=< small>(51-52)$  </small

|qualifier2=P582 |colformat2=Y

|qualifier3=P39 |rowsubformat3=, \$3 |case3=gender

|qualifier4=P2868 |rowsubformat4=, \$4 |case4=gender

|qualifier5=P361 |rowsubformat5=. \$5

|rowformat= \$0\$3\$4\$5 \$1

```
|tablesort=1|sorting=-1 }}
```
[w.wiki/5wiz](https://w.wiki/5wiz)

Viguitrobada Amposta, 19-11-22

Cas: Rosemary Harden >>> [Q61876313](https://www.wikidata.org/wiki/Q61876313#P108)

**Taller Infotaules**

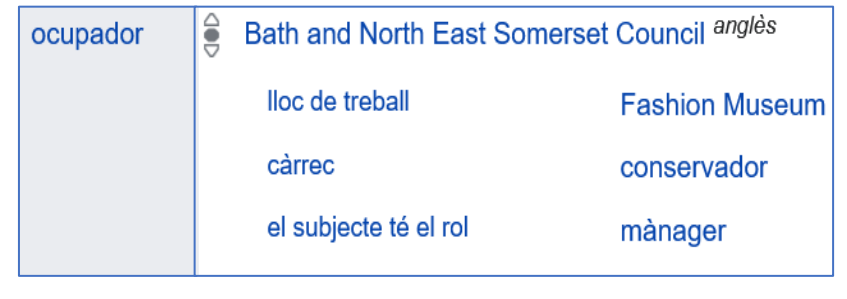

Bath and North East Somerset Council, conservadora, mànager

*>>>*

#### **Exemples més específics als annexes**

# Altres estructures d'Infotaules que podem trobar

## Infotaules en DUES capes

15

El codi de les **cinc** infotaules més grans i multifuncionals està en dues plantilles diferents:

- codi d'**accés a WD** (*capa de dades*)
- codi que **crida a {{Infobox}}** (*capa de presentació*)

Per cridar {{Infobox}} hem escrit: **data***n* **= {{#invoke:Wikidades | claim | property=<propietat> ..........}}**

- Això obliga a escriure el codi en el mateix ordre que volem que es mostri Quan una informació WD l'hem de fer servir diverses vegades dins el codi ens convé guardar-la com a variable i estalviar accessos
- Les plantilles no poden crear variables per a fer servir dins el mateix codi, sinó per passar-li a una subplantilla.

Quan l'estructura final de la infotaula canvia segons el tipus de contingut que mostra, es pot fer servir diferents capes de presentació amb capa de dades compartida

• Ex.: Edifici-estació de ferrocarril, huracans-festivals-medalles, etc.

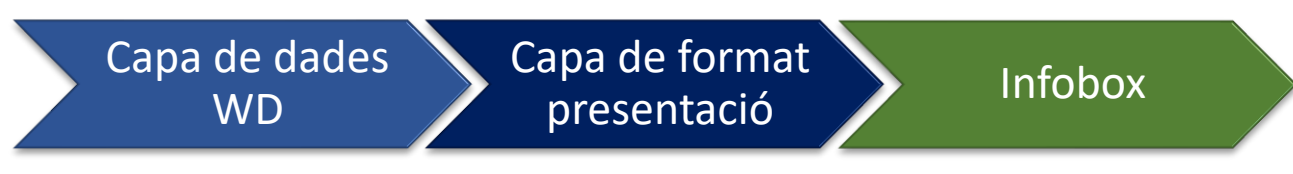

16

Una pre-infotaula és una plantilla amb l'única funció de **convertir el nom** dels paràmetres per "traduir-los" als noms que espera una infotaula. En alguns pocs casos, contenen un codi senzill de ajustament, també, del contingut.

- Ajuden a migrar Infotaules quan s'integren dins una de més transversal i els noms dels paràmetres manuals antics no coincideixen amb els nous. Deixen de ser necessàries quan es modifica (o s'elimina) els noms antics als articles.
- També en el cas d'articles amb plantilles provinents d'altra WP i que estan en la llengua original.
- En sentit invers, quan una infotaula de la VP la fan servir a una altra WP, se li construeix una preinfotaula per a què puguin escriure els noms dels paràmetres i de la infotaula en la seva llengua, sense haver de tocar el codi

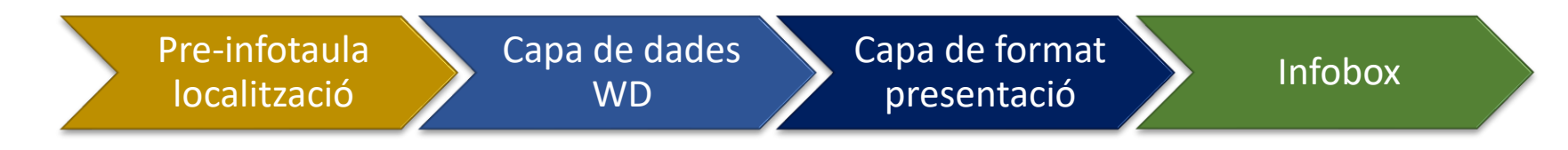

### Multi-capa de dades

17

En Infotaules molt complexes, la manca de capacitat per treballar amb flux dins una plantilla obliga a fer crides encadenades per anar preparant la informació. Tenim dues: Infotaula d'ésser viu i Infotaula eleccions

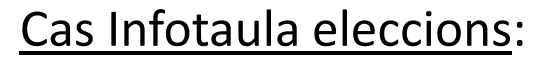

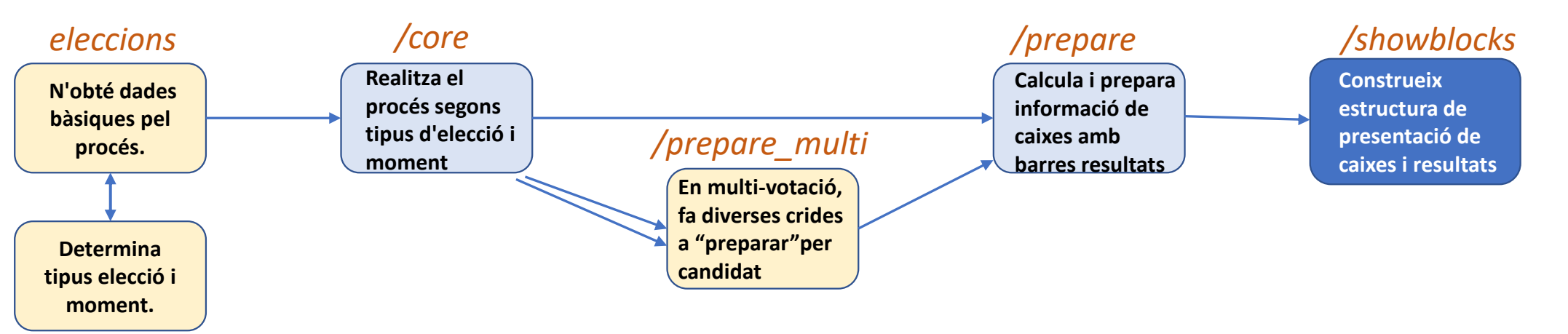

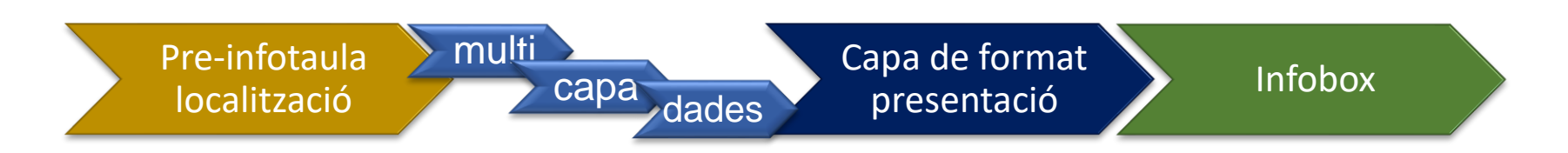

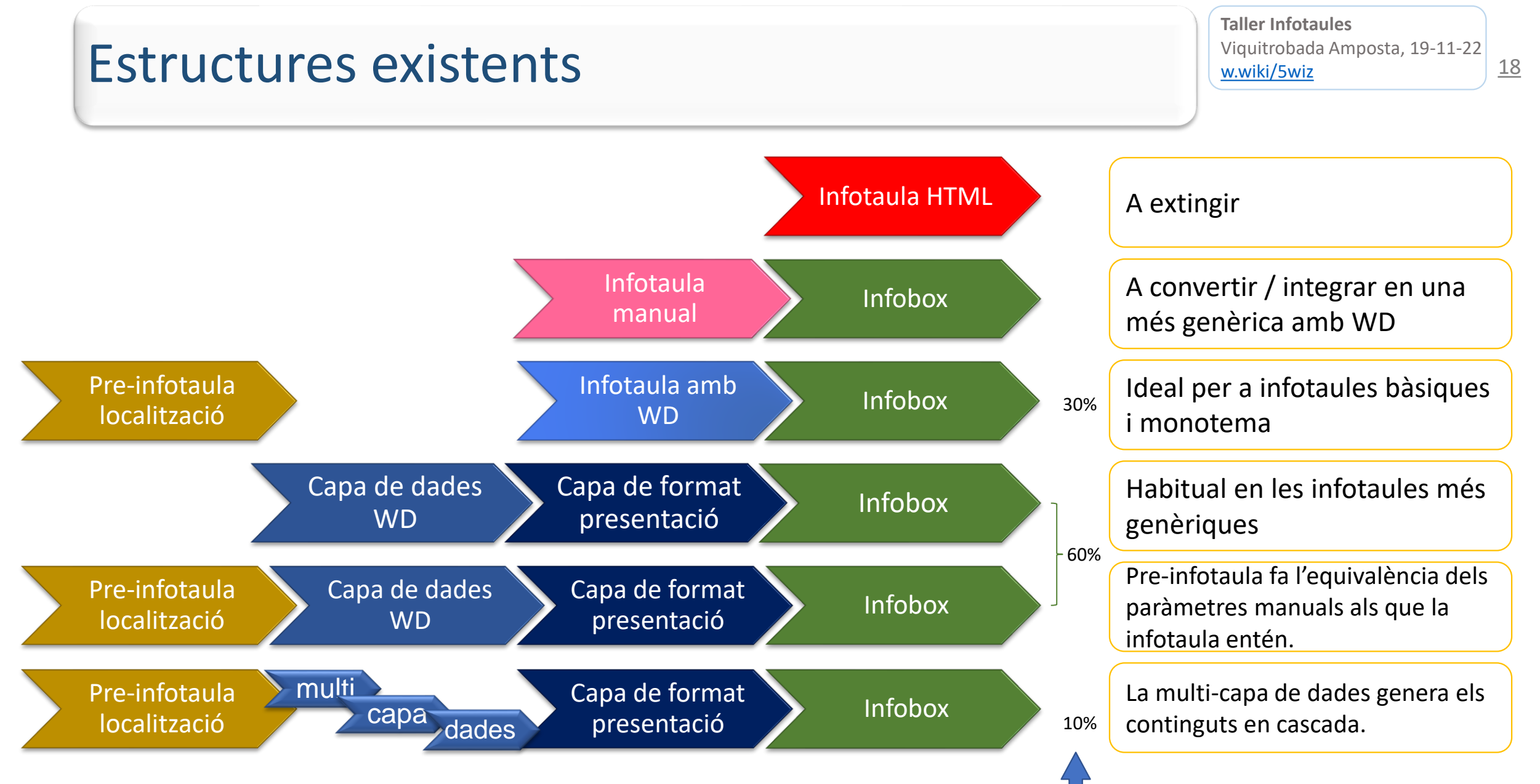

Articles que les tenen

## Resum total articles per Infotaula Wiquitrobada

19

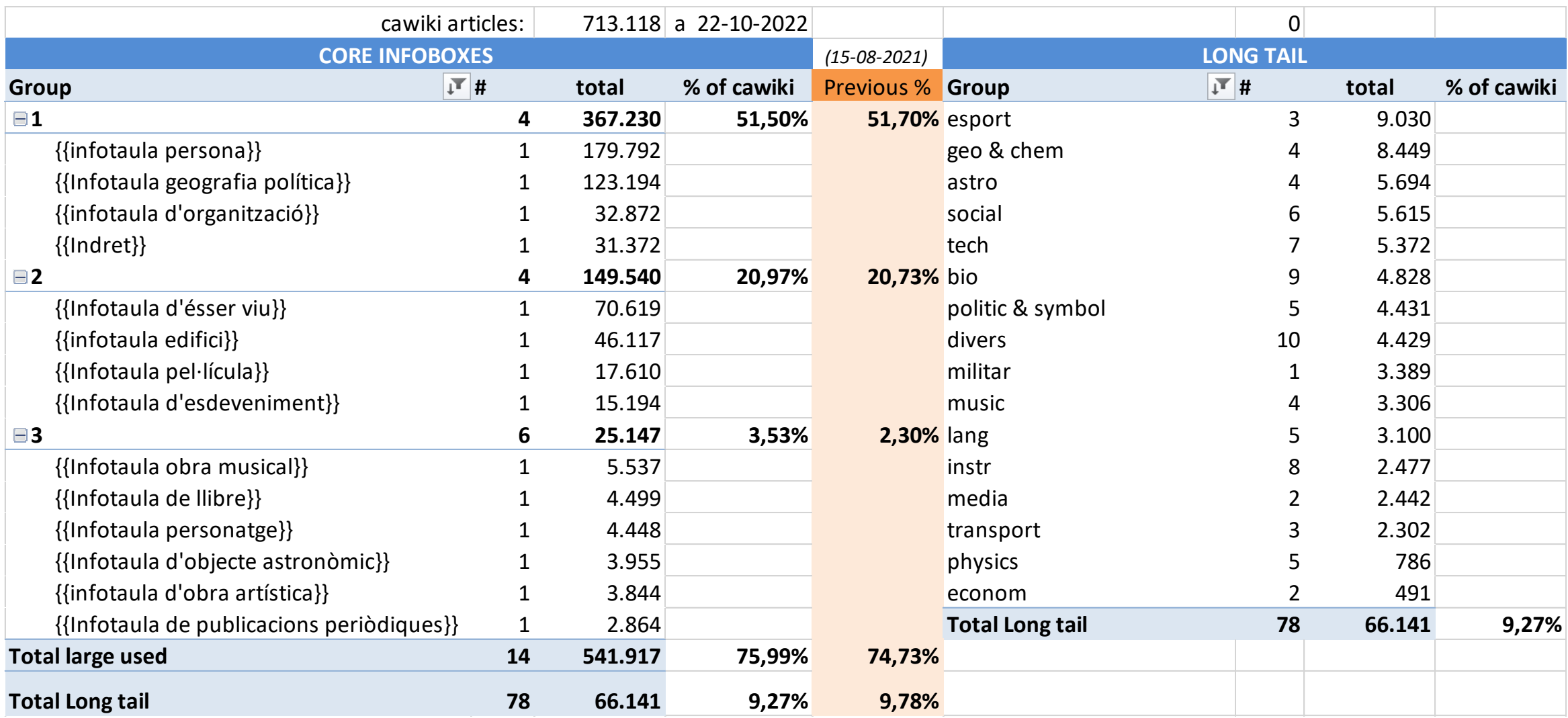

# Fins aquí ! Gràcies per l'interès annuncialvarez

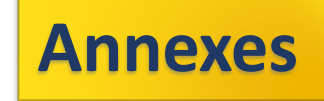

# Exemples d'ús amb *formatting=table*

### Utilitzacions mòdul:Wikidades (1)<br>
William Dividitrobada Amposta, 19-11-22 **Multivalors amb data inici-fi**

Cas: [Angelina Jolie](https://ca.wikipedia.org/wiki/Angelina_Jolie)

>>> [Q13909](https://www.wikidata.org/wiki/Q13909#P451)

22

{{#invoke:Wikidades | claim |property=P451 |formatting = table |tablesort=1 |qualifier=P580|qualifier2=P582 |colformat1=Y |colformat2=Y

| rowformat = \$0 <small>{{((}}Mostra inici fi{{!}}inici{{=}}\$1{{!}}fi{{=}}\$2

 $\{ {\{!}\} \}$ lang{{=}}{{{lang|}}}{{))}}</small> }}

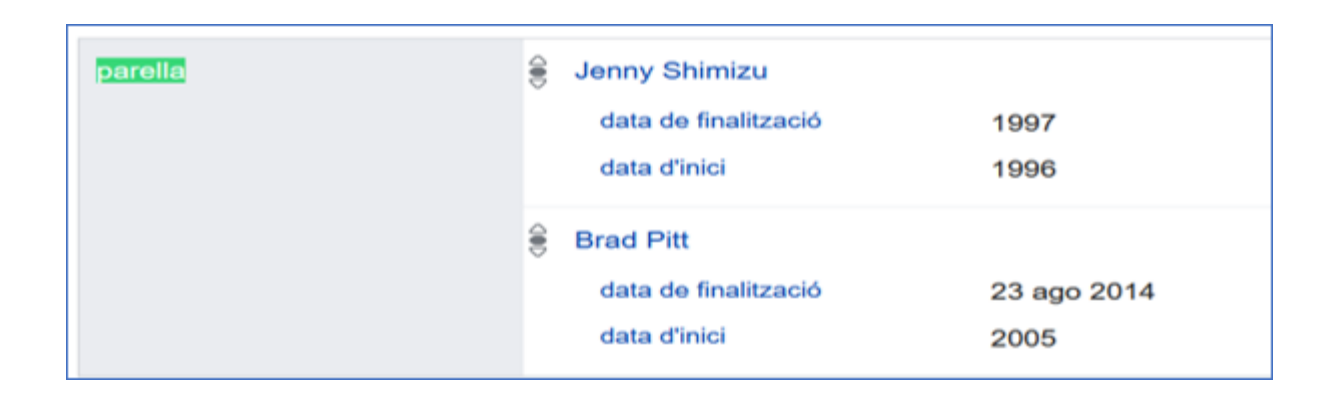

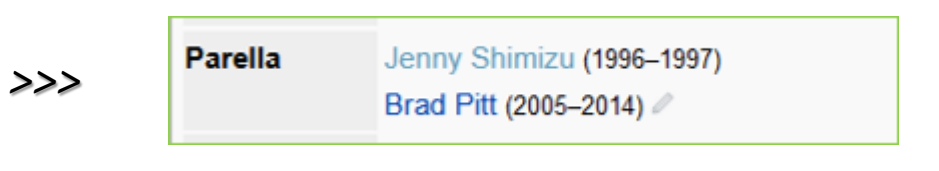

Codi alternatiu:

 $|$ qualifier =P580  $|rowsubformat1=< small>(51-52)$  </small> |qualifier2=P582 |rowformat=\$0 \$1

*>>>* En que es diferencia ?

### Utilitzacions mòdul:Wikidades (2)<br>
Wiquitrobada Amposta, 19-11-22 **Feminització**

{{#invoke:Wikidades |claim | property=P69 |formatting=table

|qualifier=P580| qualifier2=P582

|case0=gender |list=firstrank

|tablesort=1|sorting=-1 |colformat1=Y |colformat2=Y

|rowformat= \$0 <small> {{((}}Mostra inici fi{{!}}inici{{=}}\$1{{!}}fi{{=}}\$2

 ${({!}|\})$ lang ${=}\}$ {{ $|$ ang|}}}{{)}}</small> }} Cas: [Verònica Torrano](https://ca.wikipedia.org/wiki/Ver%C3%B2nica_Torrano_Moya)

 $\hat{\bullet}$ investigador ocupació data d'inici 2006 *>>>* $\hat{\bullet}$ bioquímic data d'inici 2001 € biòleg molecular data d'inici 2008

>>> [Q90597213](https://www.wikidata.org/wiki/Q90597213#P106)

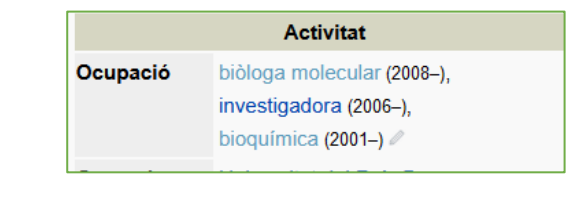

Viauitrobada Amposta, 19-11-22 **Taller Infotaules** [w.wiki/5wiz](https://w.wiki/5wiz)

23

# Utilitzacions mòdul:Wikidades (3)<br>
Wiquitrobada Amposta, 19-11-22

#### **Recuperar des d'item arbitrari vinculat + textos intercalats**

#### Permet obtenir dades dels qualificadors o de l'ítem del valor de la propietat que s'ha recuperat.

{{#invoke:Wikidades |claim |property=P1026 |list=firstrank |formatting=table |qualifier = $P577$  or P1026/P577 |colformat=Y |rowsubformat1=<small>(\$1)</small> |qualifier2=P123 or P4101 or P1026/P123 or P1026/P4101 |rowsubformat2=<br> <small>{{GetLabelFix|P4101|lang={{{lang|}}}}}:</small> \$2. |qualifier3=P953 or P2699 or P1026/P953 or P1026/P2699 |rowsubformat3= [[Fitxer:Editcopy.svg|15px|link=\$3]]  $|qualifier4 = P184$  or  $P1026/P184$  | rowsubformat4=<br> <small>{{GetLabelFix $|P184|$ |lang={{{lang|}}}}:</small> \$4 |rowformat=''\$0''\$3 \$1\$2\$4 |separator=<hr> }}

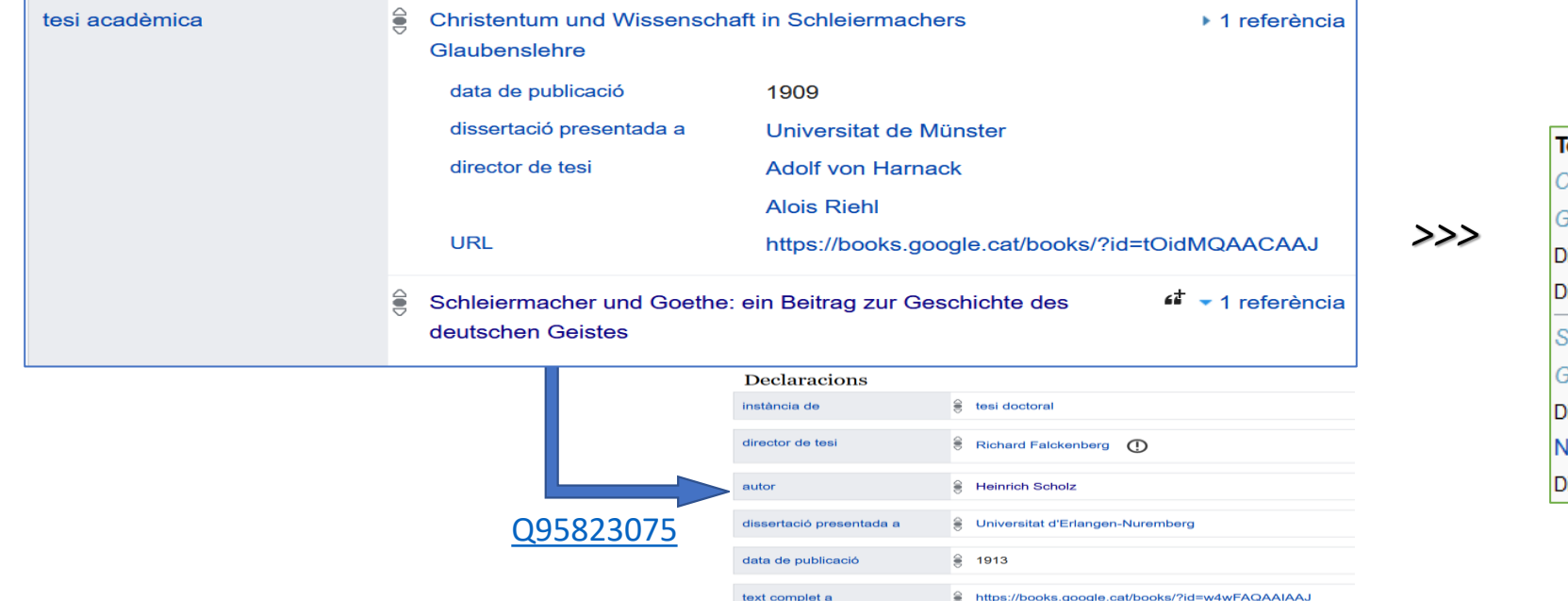

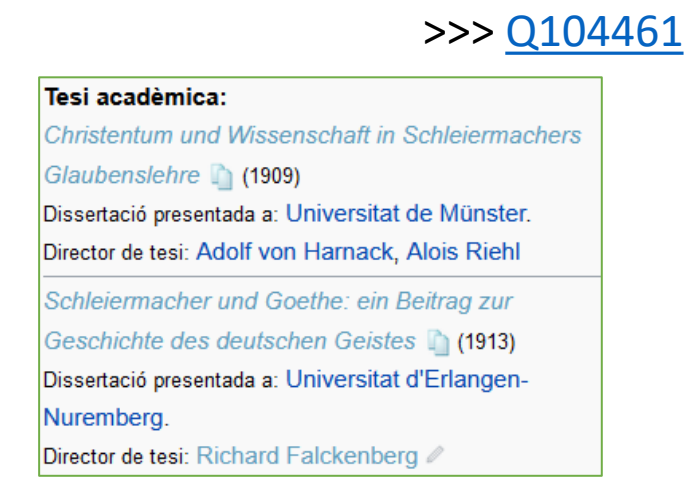

Viguitrobada Amposta, 19-11-22

Cas: [Heinrich Scholz](https://ca.wikipedia.org/wiki/Heinrich_Scholz)

**Taller Infotaules**

[w.wiki/5wiz](https://w.wiki/5wiz)

### Utilitzacions mòdul:Wikidades (4) aller Infotaules (1991-11-22 **whitelist/blacklist**

25

Permet filtrar alguns dels valors d'una propietat, segons els vulguem (whitelist) o no (blacklist).

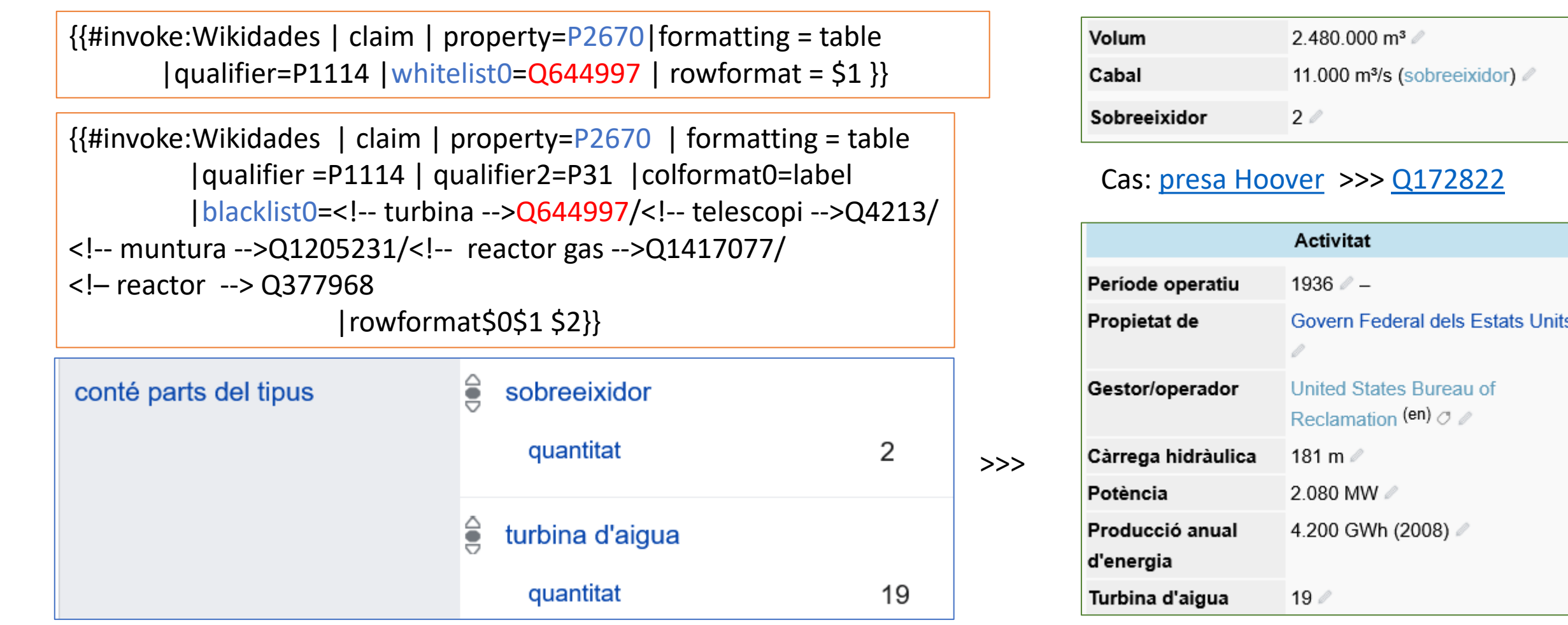

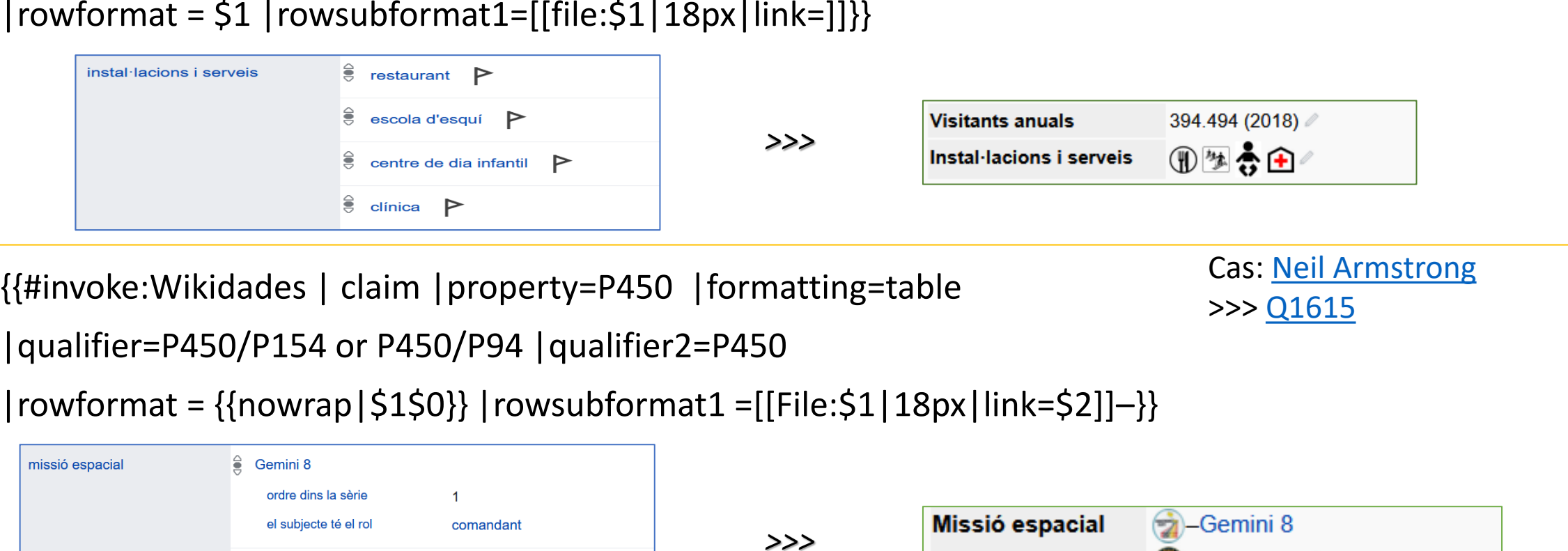

## Utilitzacions mòdul:Wikidades (5)<br>
With the Constant of the Constant of the Amposta, 19-11-22 **llistes d'icones**

{{#invoke:Wikidades | claim | property=P912 |formatting=table

```
qualifier=P912/P2910 | separator=
```
 $\triangleq$  Apollo 11

ordre dins la sèrie el subjecte té el rol

 $|rowformat = $1 |rowsubformat1=[[file: $1 | 18px| link =]]]$ 

 $\overline{2}$ 

comandant

Viquitrobada Amposta, 19-11-22 **Taller Infotaules** [w.wiki/5wiz](https://w.wiki/5wiz)

26

Cas: [La Molina \(estació](https://ca.wikipedia.org/wiki/La_Molina_(estaci%C3%B3_d%27esqu%C3%AD)) d'esquí) >>> [Q18180984](https://www.wikidata.org/wiki/Q18180984)

Apollo 11

### Utilitzacions mòdul:Wikidades (6)<br>
With the Constant of the Constant of the Amposta, 19-11-22 **utilitzar espai label per llistes**

{{#if:{{#property:P793 | from={{{item|}}} }}

|<tr>{{#invoke:Wikidades |claim |formatting=table |property=P793

|qualifier =P585 or P793/P585<!-- data -->|qualifier2=P580 <!-- data inici-->

|qualifier3=P582<!-- data fi -->|qualifier4=P710 OR P1346 OR P3279 <!-- participant -->

*>>>*

|qualifier5=P276<!-- ubicacio -->|qualifier6=P518 <!-- aplica a-->

|separator=</tr><tr>|conjunction=</tr><tr> |rowsubformat2=\$2-\$3

|rowsubformat1=\$1 |rowsubformat4=, per \$4 |rowsubformat5= (\$5)

|rowsubformat6=: \$6

|rowformat=<td style="background: #eeeeee;">\$1 \$2</td><td>\$0\$6\$5\$4\$7\$8 }} }} Cas: [Golf de la Coronació](https://ca.wikipedia.org/wiki/Golf_de_la_Coronació)

>>> [Q1134573](https://www.wikidata.org/wiki/Q1134573)

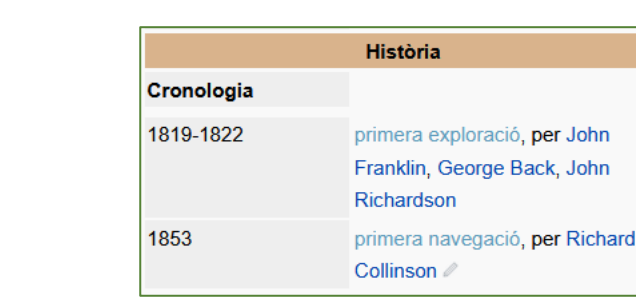

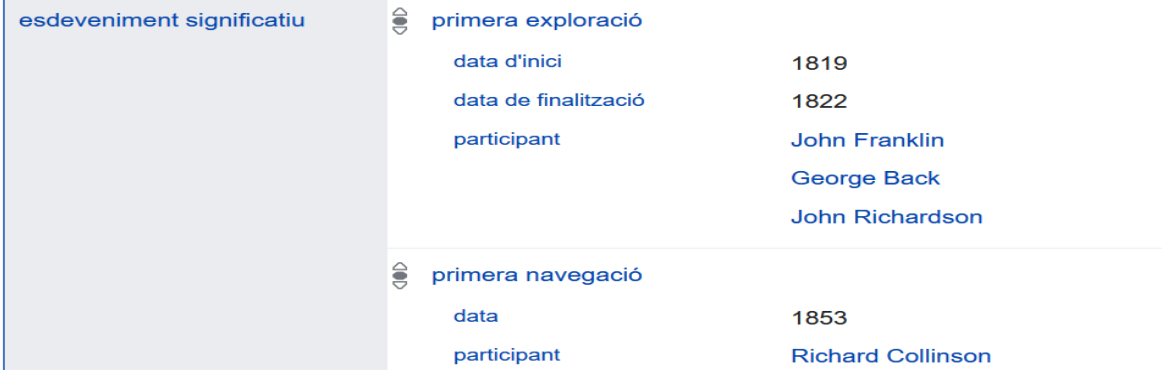

27

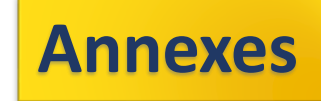

# Complements a conèixer

## Plantilles habituals

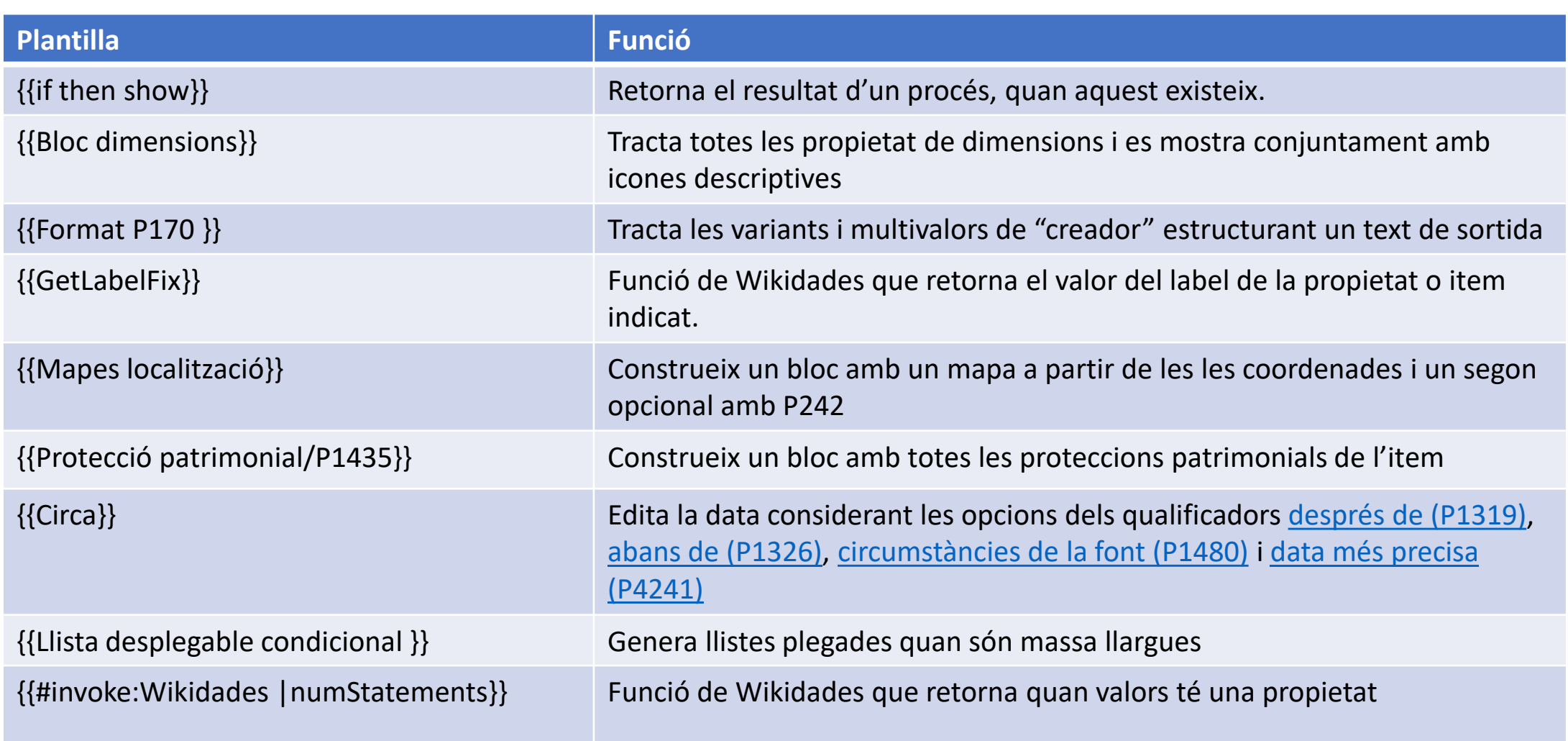

30

Per tal de reduir el manteniment de les infotaules i de fer més fàcil la seva exportació a altres WPs, s'han anat aplicant fórmules que traslladen fora del codi aquells aspectes parametritzables i/o localitzables.

- {{GetLabelFix}} retorna els valors de les etiquetes i altres textos en la llengua així com els continguts obtinguts de WD són multilingües.
	- Amb i el paràmetre {{lang}}}
- Es poden evitar l'accés a WD per una propietat indicant <nom\_parametre> = NONE
- [Mòdul:ItemGroup](https://ca.wikipedia.org/wiki/M%C3%B2dul:Itemgroup/%C3%BAs) permet gestionar "fora del codi" de la infotaula tots els valors susceptibles de ser personalitzats (icones, valors fets servir internament en comparacions, whitelist-blacklist, etc.). També ens indica si la subclasse de l'item pertany a una subclasse determinada per nosaltres, i així poder aplicar tipus d'actuació diferents, segons el cas.

### Queries d'anàlisi d'estructura

31

#### Permet conèixer l'ús de qualificadors que té una propietat

```
#Llista els qualificadors (i quants) que té la propietat P170.
#Canviar "P170" per la propietat que vulquem analitzar
SELECT ?qual ?qualLabel ?count WHERE {
   SELECT ?qual (COUNT(DISTINCT ?item) AS ?count) WHERE {
         hint:Query hint:optimizer "None".
         ?item p:P170 ?statement .
         ?statement ?pq qual ?pq obj.
         ?qual wikibase:qualifier ?pq qual .
      GROUP BY ?qual
 \mathcal{V}.
 OPTIONAL {
   ?qual rdfs:label ?qualLabel filter (lang(?qualLabel) = "ca")
ORDER BY DESC(?count) ASC(?qualLabel)
Prova-ho
```
#### Llista els articles que tinguin una propietat i un qualificador determinat, mostrant el seu valor

```
#Llista tots els articles on la property P170 té qualif. P1706
#Canviar P170 i P1706, pels valors que volguem analitzar
SELECT ?item ?itemLabel ?tipusLabel ?qualLabel WHERE {
  ?item wdt:P31 ?tipus;
          p: P170 [
            pq: P1706 ?qual
          \mathbf{1}.
  SERVICE wikibase: label
          { bd:serviceParam wikibase:language "[AUTO LANGUAGE], en". }
limit 100
```
[Prova-ho](https://w.wiki/4LvR)